МИНИСТЕРСТВО НАУКИ И ВЫСШЕГО ОБРАЗОВАНИЯ РОССИЙСКОЙ ФЕДЕРАЦИИ Федеральное государственное автономное образовательное учреждение высшего образования «НАЦИОНАЛЬНЫЙ ИССЛЕДОВАТЕЛЬСКИЙ 1998 Сбеда ТОМСКИЙ ПОЛИТЕХНИЧЕСКИЙ УНИВЕРСИТЕТЬ...

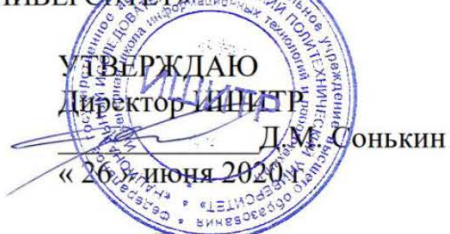

्

# РАБОЧАЯ ПРОГРАММА ДИСЦИПЛИНЫ ПРИЕМ 2019 г. ФОРМА ОБУЧЕНИЯ очная

 $\overline{\mathbf{r}}$ 

Г

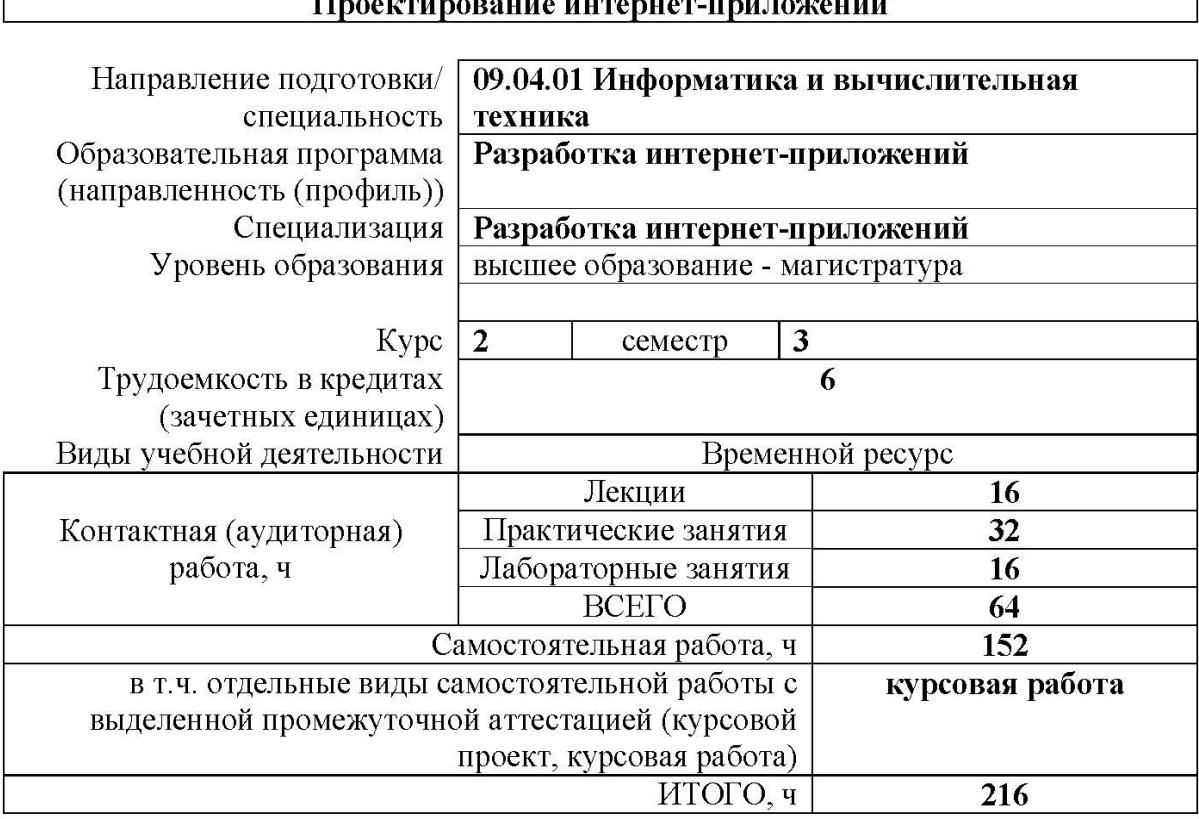

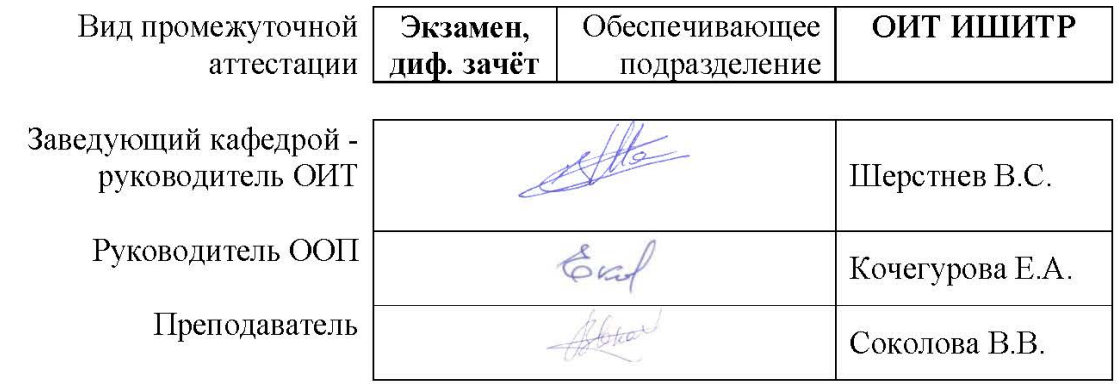

# 1. Цели освоения дисциплины

Целями освоения дисциплины является формирование у обучающихся определенного<br>ООП (п. 5.4 Общей характеристики ООП) состава компетенций для подготовки к профессиональной деятельности.

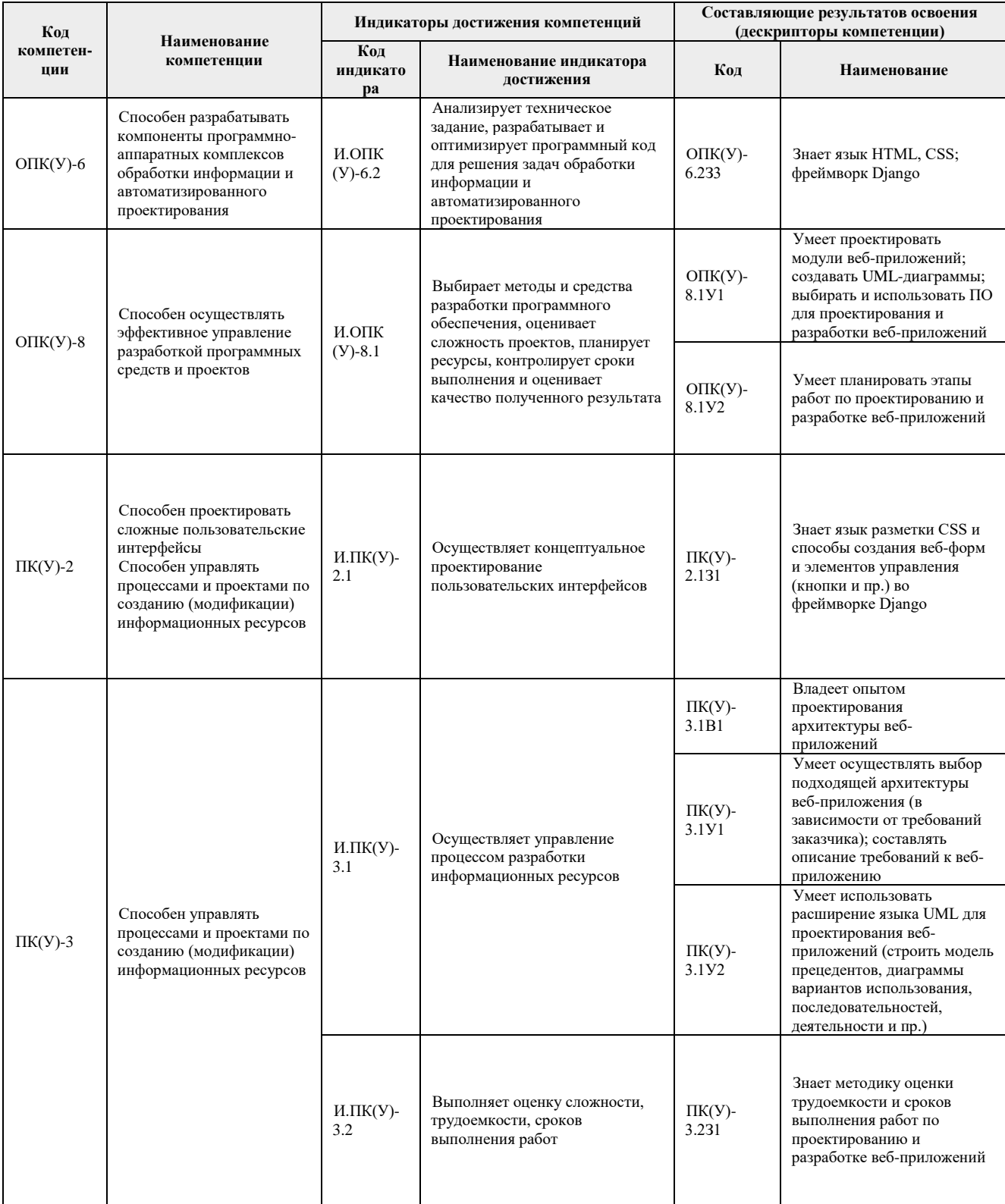

## 2. Место лисциплины (молуля) в структуре ООП

Дисциплина относится к вариативной части Блока 1 учебного плана образовательной программы.

#### 3. Планируемые результаты обучения по дисциплине

#### После успешного освоения дисциплины будут сформированы результаты обучения:

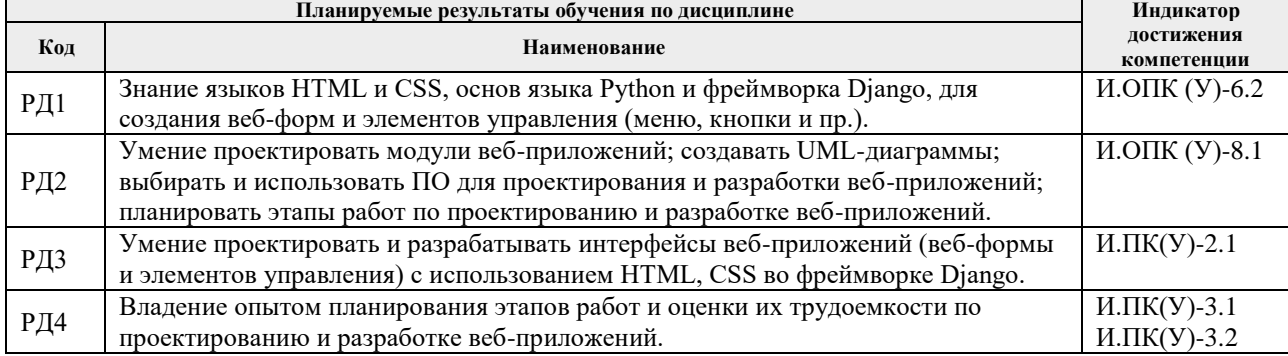

Оценочные мероприятия текущего контроля и промежуточной аттестации представлены в календарном рейтинг-плане дисциплины.

### 4. Структура и содержание дисциплины

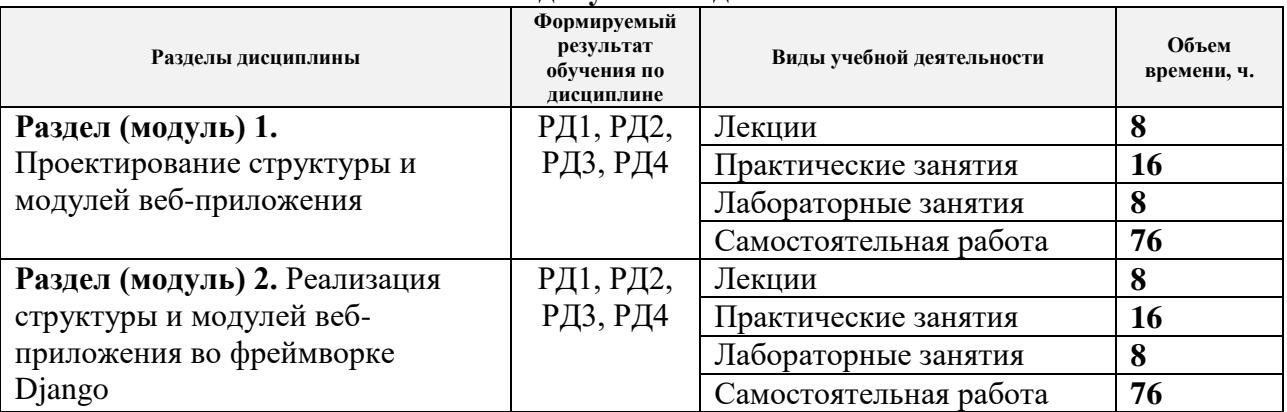

#### Основные вилы учебной леятельности

Содержание разделов дисциплины:

# Раздел 1. Проектирование структуры и модулей веб-приложения

Разлел формирует:

1. Навыки построения UML-диаграмм для описания структуры веб-приложения (карта сайта), пользователей веб-приложения (диаграмма вариантов использования), модулей вебприложения (диаграммы деятельности, последовательности действий и классов).

2. Умение проектирования логической и физической моделей базы данных (серверной части веб-приложения).

3. Опыт планирования этапов работ и их оценки по проектированию и разработке вебприложения (диаграмма Ганта).

4. Навыки использования языка HTML и каскадных таблиц стилей (CSS) для проектирования и реализации веб-форм и элеметов управления.

## Темы лекций:

1. Станларты и технологии сети Интернет.

2. Паттерны проектирования веб-приложений (MVC, MVT и пр.).

3. Применение UML-диаграмм для проектирования веб-приложений.

4. Введение во фреймворк Django. Особенности разработки веб-приложений в фреймворке Django.

# **Темы практических занятий:**

- 1. Проектирование структуры веб-приложения (клиентская и серверная части).
- 2. Описание возможностей пользователей веб-приложения.
- 3. Проектирование модулей веб-приложения (UML-диаграммы деятельности).
- 4. Проектирование макетов веб-форм приложения.
- 5. Планирование этапов работ по проектированию и разработке веб-приложения (диаграмма Ганта).

## **Названия лабораторных работ:**

- 1. Установка фреймворка Django и настройка библиотек.
- 2. Установка и настройка программной среды языка Python.
- 3. Установка и настройка СУБД MySQL.
- 4. Создание и настройка проекта в Django.

#### *Раздел 2. Реализация структуры и модулей веб-приложения во фреймворке Django*

Раздел формирует начальные навыки использования языка программирования Python для разработки серверного веб-приложения во фреймворке Django.

### **Темы лекций:**

- 1. Работа с сессиями в Django.
- 2. Технология AJAX и её применение в Django.
- 3. Тестирование веб-приложения в Django.
- 4. Развёртывание веб-приложения Django на сервере.

### **Темы практических занятий:**

- 1. Проектирование моделей в Django.
- 2. Проектирование физической структуры базы данных и её наполнение данными.
- 3. Проектирование шаблонов в Django.
- 4. Настройка административной панели управления в Django.

## **Названия лабораторных работ:**

- 1. Создание моделей в Django. Синхронизация с базой данных. Извлечение данных из моделей.
- 2. Использование регулярных выражений и создание контроллеров в Django.
- 3. Оформление и верстка шаблонов в Django.
- 4. Создание веб-форм и различных элементов управления в Django.

#### **Тематика курсовых работ**

- 1. Разработка электронного магазина для продажи книг.
- 2. Разработка электронного магазина для продажи часов.
- 3. Разработка электронного магазина для продажи канцелярии.
- 4. Разработка электронного магазина для продажи чая.
- 5. Разработка электронного магазина для продажи билетов.

## **5. Организация самостоятельной работы студентов**

Самостоятельная работа студентов при изучении дисциплины (модуля) предусмотрена в следующих видах и формах:

- Работа с лекционным материалом, поиск и обзор литературы и электронных источников информации по индивидуально заданной проблеме курса.
- Изучение тем, вынесенных на самостоятельную проработку.
- Поиск, анализ, структурирование и презентация информации.
- Перевод текстов с иностранных языков.
- Подготовка к лабораторным работам, к практическим и семинарским занятиям.
- Выполнение курсовой работы.
- Исследовательская работа и участие в научных студенческих конференциях, семинарах и олимпиадах.

#### **6. Учебно-методическое и информационное обеспечение дисциплины**

#### **6.1. Учебно-методическое обеспечение**

#### **Основная литература:**

1. Заяц, А. М.. Проектирование и разработка WEB-приложений. Введение в frontend и backend разработку на JavaScript и node.js : учебное пособие [Электронный ресурс] / Заяц А. М., Васильев Н. П.. — Санкт-Петербург: Лань, 2019. — 120 с. — ISBN 978-5-8114-3527-2. – Текст : электронный // Лань : электронно-библиотечная система. – URL: <https://e.lanbook.com/book/115516> (дата обращения: 19.06.2019). – Режим доступа: для авториз. пользователей.

2. Малашкевич, В.Б. Интернет-программирование: лабораторный практикум / В. Б. Малашкевич; Поволжский государственный технологический университет. – ЙошкарОла: ПГТУ, 2017. – 96 с.: ил. – ISBN 978-5-8158-1854-5. – Текст : электронный // Лань : электроннобиблиотечная система. – URL: <https://ezproxy.ha.tpu.ru:2330/book/98178> (дата обращения: 19.06.2019). – Режим доступа: для авториз. пользователей.

3. Диков, А. В. Клиентские технологии веб-дизайна. HTML5 и CSS3 : учебное пособие / А. В. Диков. – Санкт-Петербург : Лань, 2019. – 188 с. – ISBN 978-5-8114-3822-8. – Текст : электронный // Лань : электронно-библиотечная система. – URL: https://ezproxy.ha.tpu.ru:2330/book/122174 (дата обращения: 19.06.2019). – Режим доступа: для авториз. пользователей.

#### **Дополнительная литература**

1. Бизли Д., Джонс Б.К. Python. Книга рецептов / пер. с анг. Б. В. Уварова. – Москва : ДМК Пресс, 2019. – 648 с.: ил. – ISBN 978-5-97060-751-0. – Текст : электронный // Лань : электронно-библиотечная система. – URL: https://ezproxy.ha.tpu.ru:2330/reader/book/131723/#4 (дата обращения: 19.06.2019). – Режим доступа: для авториз. пользователей.

2. Буч Г., Рамбо Д., Якобсон И. Язык UML. Руководство пользователя / пер. с англ. Мухин Н. – Москва : ДМК Пресс, 2008. – 496 с.: ил. – ISBN 5-94074-334-Х. – Текст : электронный // Лань : электронно-библиотечная система. – URL: https://ezproxy.ha.tpu.ru:2330/reader/book/1246/#1 (дата обращения: 19.06.2019). – Режим доступа: для авториз. пользователей.

#### **6.2. Информационное и программное обеспечение**

Internet-ресурсы (в т.ч. в среде LMS MOODLE и др. образовательные и библиотечные ресурсы):

- 1. Документация Django 3.0 на русском языке [Электронный ресурс]. URL: https://django.fun/docs/django/ru/3.0/#django-documentation
- 2. Руководство по веб-фреймворку Django [Электронный ресурс]. URL:<https://metanit.com/python/django/>
- 3. Самоучитель Python [Электронный ресурс]. URL:<https://pythonworld.ru/samouchitel-python>
- 4. Руководство по языку программирования Python [Электронный ресурс]. URL:<https://metanit.com/python/tutorial/>
- 5. Проектирование информационных систем [Электронный ресурс]. URL:<https://online.edu.ru/ru/courses/item/?id=1536>
- 6. Веб-программирование [Электронный ресурс]. URL:<https://online.edu.ru/ru/courses/item/?id=211>
- 7. Веб-разработка. Быстрый старт [Электронный ресурс]. URL:<https://online.edu.ru/ru/courses/item/?id=1698>
- 8. [Электронный ресурс] Электронная библиотечная система «Лань». Режим доступа: URL. – https://e.lanbook.com/
- 9. [Электронный ресурс] Электронная библиотечная система «Консультант студента» Режим доступа: URL. – <http://www.studentlibrary.ru/>
- 10. [Электронный ресурс] Научно-электронная библиотека eLIBRARY.RU [https://elibrary.ru/defaultx.asp.](https://elibrary.ru/defaultx.asp)
- 11. [Электронный ресурс] Электронная библиотечная система «Юрайт» Режим доступа: URL. – http://www.studentlibrary.ru/
- 12. [Электронный ресурс] Электронная библиотечная система «Znanium» Режим доступа: URL. – http://znanium.com/
- 13. [Электронный ресурс] «КонсультантПлюс» [Электронный ресурс]. Режим доступа: http:// www.consultant.ru

Профессиональные базы данных и информационно-справочные системы доступны по ссылке: https://www.lib.tpu.ru/html/irs-and-pdb

Лицензионное программное обеспечение (в соответствии с **Перечнем лицензионного программного обеспечения ТПУ)**:

- Document Foundation LibreOffice;
- Design Science MathType 6.9 Lite;
- Google Chrome; Mozilla Firefox ESR;
- MathWorks MATLAB Full Suite R2017b;
- Microsoft Office 2007 Standard Russian Academic;
- PTC Mathcad 15 Academic Floating;
- Tracker Software PDF-XChange .

В учебном процессе используется следующее лабораторное оборудование для

# практических и лабораторных занятий:

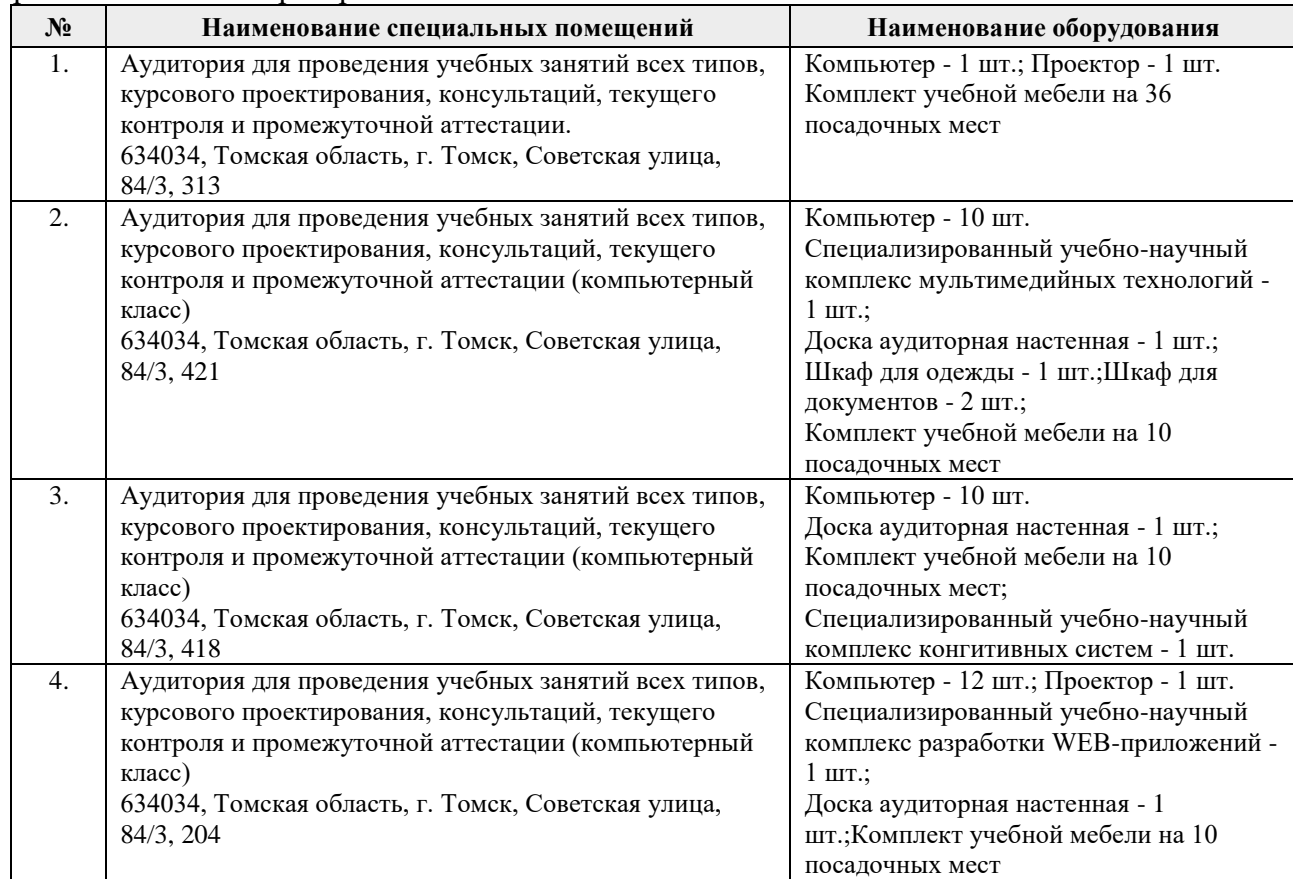

Рабочая программа составлена на основе Общей характеристики образовательной программы по направлению 09.04.01 Информатика и вычислительная техника / Разработка интернет-приложений / Разработка интернет-приложений (приема 2019 г., очная форма обучения).

Разработчик(и):

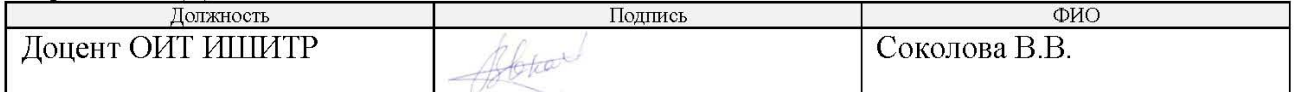

Программа одобрена на заседании Отделения информационных технологий ИШИТР (протокол №13 от 28.06.2019 г.).

Заведующий кафедрой руководитель отделения на правах кафедры

 $\epsilon$ / В.С. Шерстнев

подпись